## Package 'zinbwave'

August 22, 2024

<span id="page-0-0"></span>Type Package

Title Zero-Inflated Negative Binomial Model for RNA-Seq Data

Version 1.26.0

Description Implements a general and flexible zero-inflated negative binomial model that can be used to provide a low-dimensional representations of single-cell RNA-seq data. The model accounts for zero inflation (dropouts), over-dispersion, and the count nature of the data. The model also accounts for the difference in library sizes and optionally for batch effects and/or other covariates, avoiding the need for pre-normalize the data.

License Artistic-2.0

**Depends**  $R$  ( $>= 3.4$ ), methods, SummarizedExperiment, SingleCellExperiment

Imports BiocParallel, softImpute, stats, genefilter, edgeR, Matrix

Suggests knitr, rmarkdown, testthat, matrixStats, magrittr, scRNAseq, ggplot2, biomaRt, BiocStyle, Rtsne, DESeq2, sparseMatrixStats

VignetteBuilder knitr

LazyData TRUE

RoxygenNote 7.3.1

biocViews ImmunoOncology, DimensionReduction, GeneExpression, RNASeq, Software, Transcriptomics, Sequencing, SingleCell

BugReports <https://github.com/drisso/zinbwave/issues>

git\_url https://git.bioconductor.org/packages/zinbwave

git\_branch RELEASE\_3\_19

git\_last\_commit 59373ed

git\_last\_commit\_date 2024-04-30

Repository Bioconductor 3.19

Date/Publication 2024-08-21

Author Davide Risso [aut, cre, cph], Svetlana Gribkova [aut], Fanny Perraudeau [aut],

Jean-Philippe Vert [aut], Clara Bagatin [aut]

Maintainer Davide Risso <risso.davide@gmail.com>

## **Contents**

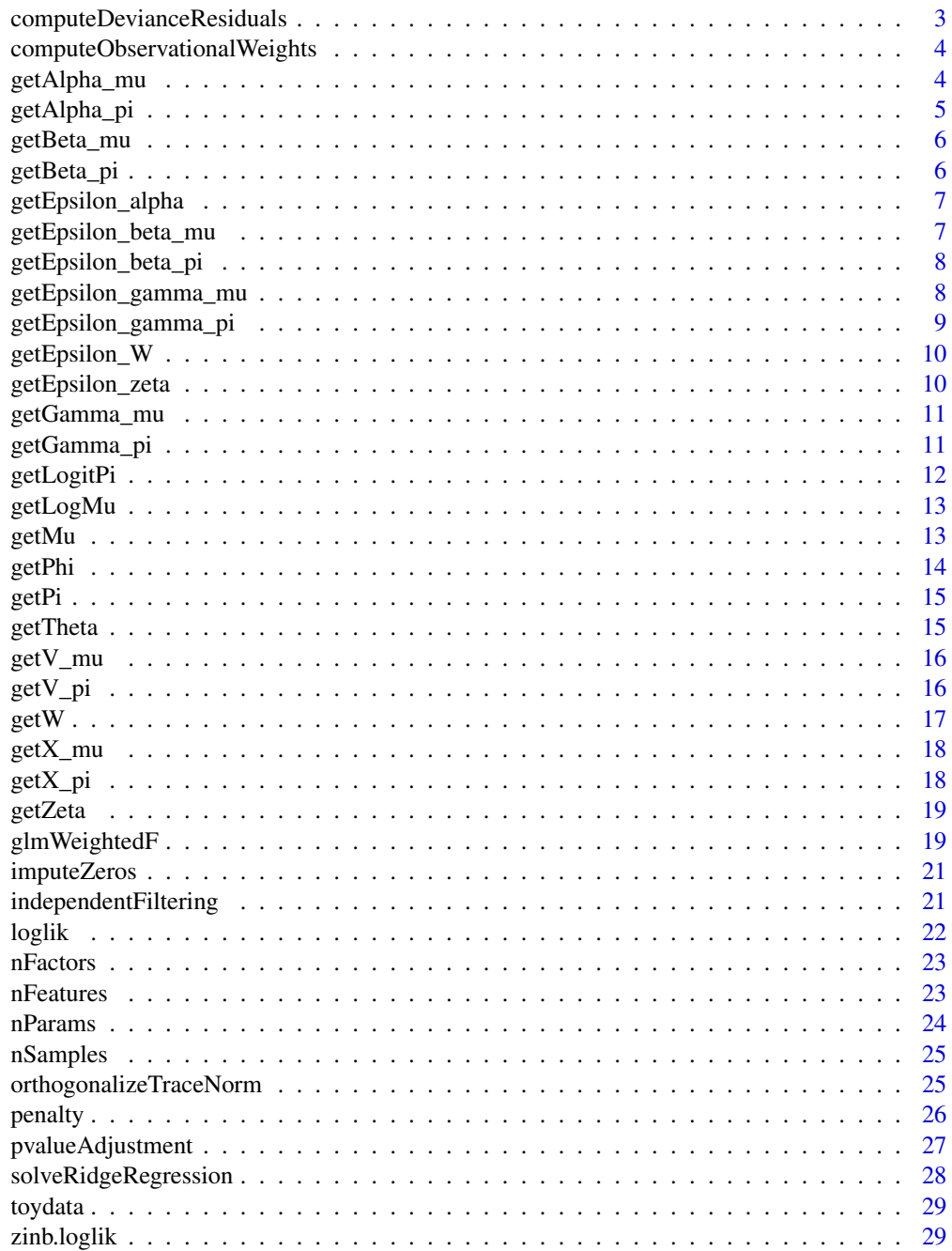

<span id="page-2-0"></span>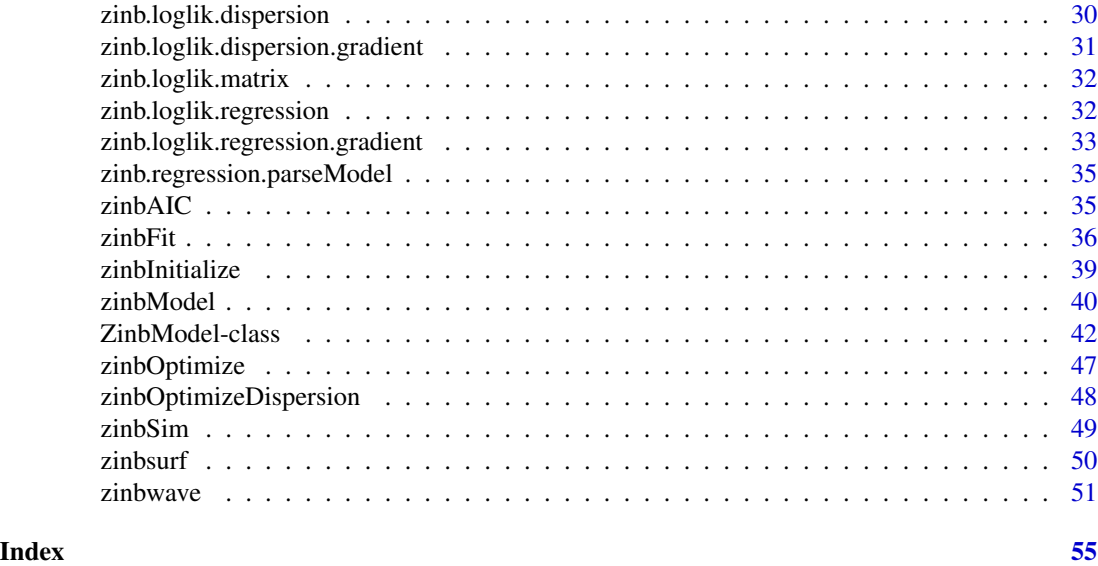

computeDevianceResiduals

*Deviance residuals of the zero-inflated negative binomial model*

### Description

Given a matrix of counts, this function computes the deviance residuals under a zero-inflated negative binomial (ZINB) model.

### Usage

```
computeDevianceResiduals(model, x, ignoreW = TRUE)
```
### Arguments

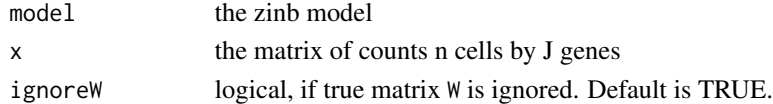

#### Value

the matrix of deviance residuals of the model.

```
se <- SummarizedExperiment(matrix(rpois(60, lambda=5), nrow=10, ncol=6),
   colData = data-frame(bio = gl(2, 3)))m <- zinbFit(se, X=model.matrix(~bio, data=colData(se)),
    BPPARAM=BiocParallel::SerialParam())
computeDevianceResiduals(m, t(assay(se)))
```

```
computeObservationalWeights
```
*Observational weights of the zero-inflated negative binomial model for each entry in the matrix of counts*

#### Description

Given a matrix of counts, this function computes the observational weights of the counts under a zero-inflated negative binomial (ZINB) model. For each count, the ZINB distribution is parametrized by three parameters: the mean value and the dispersion of the negative binomial distribution, and the probability of the zero component.

#### Usage

```
computeObservationalWeights(model, x)
```
#### Arguments

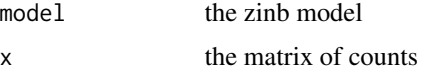

#### Value

the matrix of observational weights computed from the model.

#### Examples

```
se <- SummarizedExperiment(matrix(rpois(60, lambda=1), nrow=10, ncol=6),
    collData = data frame(bio = gl(2, 3)))m <- zinbFit(se, X=model.matrix(~bio, data=colData(se)),
    BPPARAM=BiocParallel::SerialParam())
computeObservationalWeights(m, assay(se))
```

```
getAlpha_mu Returns the matrix of paramters alpha_mu
```
#### Description

Given an object that describes a matrix of zero-inflated distributions, returns the matrix of parameters associated with W for the mean part (mu)

#### Usage

```
getAlpha_mu(object, ...)
```
### <span id="page-4-0"></span>getAlpha\_pi 5

### Arguments

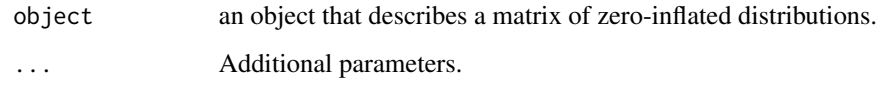

### Value

the matrix of alpha\_mu parameters

### Examples

```
a \leftarrow zinbModel(n=5, J=10)getAlpha_mu(a)
```
getAlpha\_pi *Returns the matrix of paramters alpha\_pi*

### Description

Given an object that describes a matrix of zero-inflated distributions, returns the matrix of parameters associated with W for the zero part (pi)

### Usage

getAlpha\_pi(object, ...)

### Arguments

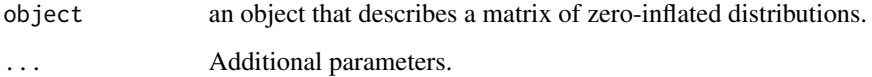

### Value

the matrix of alpha\_pi parameters

```
a <- zinbModel(n=5, J=10)
getAlpha_pi(a)
```
<span id="page-5-0"></span>

Given an object that describes a matrix of zero-inflated distributions, returns the matrix of parameters associated with X\_mu

#### Usage

getBeta\_mu(object, ...)

### Arguments

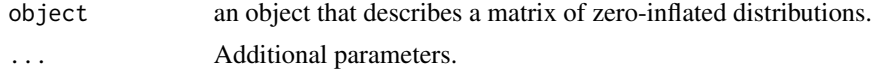

### Value

the matrix of beta\_mu parameters

### Examples

 $a \leftarrow zinbModel(n=5, J=10)$ getBeta\_mu(a)

getBeta\_pi *Returns the matrix of paramters beta\_pi*

#### Description

Given an object that describes a matrix of zero-inflated distributions, returns the matrix of parameters associated with X\_pi

### Usage

getBeta\_pi(object, ...)

### Arguments

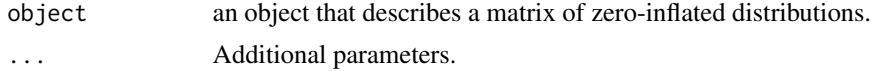

### Value

the matrix of beta\_pi parameters

### <span id="page-6-0"></span>getEpsilon\_alpha 7

#### Examples

```
a \leftarrow zinbModel(n=5, J=10)getBeta_pi(a)
```
getEpsilon\_alpha *Returns the vector of regularization parameter for alpha*

### Description

Given an object describing a ZINB model, returns a vector of size the number of rows in the parameter alpha with the regularization parameters associated to each row. Here alpha refers to both alpha\_mu and alpha\_pi, which have the same size and have the same regularization.

#### Usage

```
getEpsilon_alpha(object)
```
### Arguments

object an object that describes a matrix of zero-inflated distributions.

#### Value

the regularization parameters for alpha\_mu and alpha\_pi.

### Examples

 $a \leftarrow$  zinbModel(n=5, J=10) getEpsilon\_alpha(a)

getEpsilon\_beta\_mu *Returns the vector of regularization parameter for beta\_mu*

#### Description

Given an object describing a ZINB model, returns a vector of size the number of rows in the parameter beta\_mu with the regularization parameters associated to each row.

#### Usage

```
getEpsilon_beta_mu(object)
```
#### Arguments

object an object that describes a matrix of zero-inflated distributions.

### <span id="page-7-0"></span>Value

the regularization parameters for beta\_mu.

#### Examples

```
a \leftarrow zinbModel(n=5, J=10)getEpsilon_beta_mu(a)
```
getEpsilon\_beta\_pi *Returns the vector of regularization parameter for beta\_pi*

### Description

Given an object describing a ZINB model, returns a vector of size the number of rows in the parameter beta\_pi with the regularization parameters associated to each row.

### Usage

```
getEpsilon_beta_pi(object)
```
#### Arguments

object an object that describes a matrix of zero-inflated distributions.

### Value

the regularization parameters for beta\_pi.

#### Examples

```
a \le -\zeta zinbModel(n=5, J=10)
getEpsilon_beta_pi(a)
```
getEpsilon\_gamma\_mu *Returns the vector of regularization parameter for gamma\_mu*

### Description

Given an object describing a ZINB model, returns a vector of size the number of columns in the parameter gamma\_mu with the regularization parameters associated to each row.

#### Usage

```
getEpsilon_gamma_mu(object)
```
### <span id="page-8-0"></span>Arguments

object an object that describes a matrix of zero-inflated distributions.

### Value

the regularization parameters for gamma\_mu.

### Examples

```
a \le -\zeta zinbModel(n=5, J=10)
getEpsilon_gamma_mu(a)
```
getEpsilon\_gamma\_pi *Returns the vector of regularization parameter for gamma\_pi*

### Description

Given an object describing a ZINB model, returns a vector of size the number of columns in the parameter gamma\_pi with the regularization parameters associated to each column.

#### Usage

```
getEpsilon_gamma_pi(object)
```
#### Arguments

object an object that describes a matrix of zero-inflated distributions.

### Value

the regularization parameters for gamma\_pi.

```
a \leftarrow zinbModel(n=5, J=10)getEpsilon_gamma_pi(a)
```
<span id="page-9-0"></span>

Given an object describing a ZINB model, returns a vector of size the number of columns in the parameter W with the regularization parameters associated to each column.

### Usage

```
getEpsilon_W(object)
```
### Arguments

object an object that describes a matrix of zero-inflated distributions.

### Value

the regularization parameters for W.

#### Examples

 $a \leftarrow zinbModel(n=5, J=10)$ getEpsilon\_W(a)

getEpsilon\_zeta *Returns the regularization parameter for the dispersion parameter*

### Description

The regularization parameter penalizes the variance of zeta, the log of the dispersion parameters across samples.

### Usage

```
getEpsilon_zeta(object)
```
### Arguments

object an object that describes a matrix of zero-inflated distributions.

### Value

the regularization parameters for zeta.

```
a <- zinbModel(n=5, J=10)
getEpsilon_zeta(a)
```
<span id="page-10-0"></span>

Given an object that describes a matrix of zero-inflated distributions, returns the matrix of parameters associated with V\_mu

#### Usage

```
getGamma_mu(object, ...)
```
### Arguments

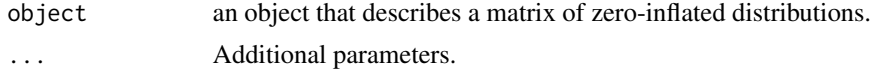

### Value

the matrix of gamma\_mu parameters

### Examples

 $a \leftarrow zinbModel(n=5, J=10)$ getGamma\_mu(a)

getGamma\_pi *Returns the matrix of paramters gamma\_pi*

#### Description

Given an object that describes a matrix of zero-inflated distributions, returns the matrix of parameters associated with V\_pi

### Usage

```
getGamma_pi(object, ...)
```
### Arguments

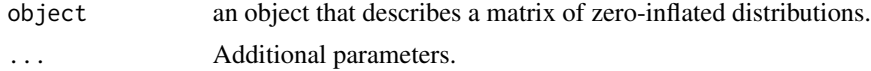

### Value

the matrix of gamma\_pi parameters

### Examples

```
a \leftarrow zinbModel(n=5, J=10)getGamma_pi(a)
```
getLogitPi *Returns the matrix of logit of probabilities of zero*

### Description

Given an object that describes a matrix of zero-inflated distributions, returns the matrix of logit of probabilities of 0.

### Usage

getLogitPi(object)

### Arguments

object an object that describes a matrix of zero-inflated distributions.

### Details

Note that although the user interface of [zinbFit](#page-35-1) requires a J x n matrix, internally this is stored as a n x J matrix (i.e., samples in row and genes in column). Hence the parameter matrix returned by this function is of n x J dimensions.

### Value

the matrix of logit-probabilities of 0

```
a <- zinbModel(n=5, J=10)
getLogitPi(a)
```
<span id="page-11-0"></span>

<span id="page-12-0"></span>

Given an object that describes a matrix of zero-inflated distributions, returns the matrix of logarithm of mean parameters.

### Usage

```
getLogMu(object)
```
### Arguments

object an object that describes a matrix of zero-inflated distributions.

### Details

Note that although the user interface of [zinbFit](#page-35-1) requires a J x n matrix, internally this is stored as a n x J matrix (i.e., samples in row and genes in column). Hence the parameter matrix returned by this function is of n x J dimensions.

### Value

the matrix of logarithms of mean parameters

#### Examples

```
a \leftarrow zinbModel(n=5, J=10)getLogMu(a)
```
getMu *Returns the matrix of mean parameters*

### Description

Given an object that describes a matrix of zero-inflated distributions, returns the matrix of mean parameters.

#### Usage

```
getMu(object)
```
#### Arguments

object an object that describes a matrix of zero-inflated distributions.

### <span id="page-13-0"></span>Details

Note that although the user interface of [zinbFit](#page-35-1) requires a J x n matrix, internally this is stored as a n x J matrix (i.e., samples in row and genes in column). Hence the parameter matrix returned by this function is of n x J dimensions.

### Value

the matrix of mean parameters

### Examples

```
a \leftarrow zinbModel(n=5, J=10)getMu(a)
```
### getPhi *Returns the vector of dispersion parameters*

### Description

Given an object that describes a matrix of zero-inflated negative binomial distributions, returns the vector of dispersion parameters phi.

#### Usage

getPhi(object)

#### Arguments

object an object that describes a matrix of zero-inflated. distributions.

### Value

the vector of dispersion parameters

```
a <- zinbModel(n=5, J=10)
getPhi(a)
```
<span id="page-14-0"></span>

Given an object that describes a matrix of zero-inflated distributions, returns the matrix of probabilities of 0.

### Usage

getPi(object)

### Arguments

object an object that describes a matrix of zero-inflated distributions.

### Details

Note that although the user interface of [zinbFit](#page-35-1) requires a J x n matrix, internally this is stored as a n x J matrix (i.e., samples in row and genes in column). Hence the parameter matrix returned by this function is of n x J dimensions.

### Value

the matrix of probabilities of 0

#### Examples

 $a \leftarrow zinbModel(n=5, J=10)$ getPi(a)

getTheta *Returns the vector of inverse dispersion parameters*

### Description

Given an object that describes a matrix of zero-inflated negative binomial distributions, returns the vector of inverse dispersion parameters theta.

#### Usage

getTheta(object)

#### Arguments

object an object that describes a matrix of zero-inflated distributions.

### Value

the vector of inverse dispersion parameters theta

#### Examples

```
a \leftarrow zinbModel(n=5, J=10)getTheta(a)
```
getV\_mu *Returns the gene-level design matrix for mu*

### Description

Given an object that describes a matrix of zero-inflated distributions, returns the gene-level design matrix for mu

#### Usage

getV\_mu(object, ...)

### Arguments

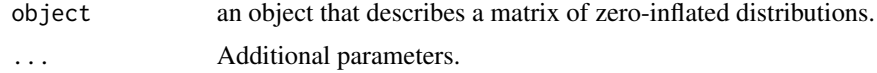

### Value

the gene-level design matrix for mu

### Examples

```
a <- zinbModel(n=5, J=10)
getV_mu(a)
```
getV\_pi *Returns the gene-level design matrix for pi*

### Description

Given an object that describes a matrix of zero-inflated distributions, returns the gene-level design matrix for pi

### Usage

getV\_pi(object, ...)

<span id="page-15-0"></span>

#### <span id="page-16-0"></span> $\text{getW}$  17

### Arguments

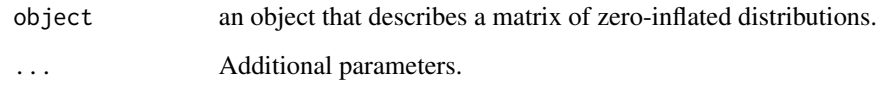

### Value

the gene-level design matrix for pi

### Examples

```
a \leftarrow zinbModel(n=5, J=10)getV_pi(a)
```
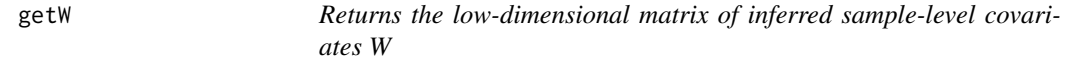

### Description

Given an object that contains the fit of a ZINB-WaVE model, returns the matrix W of low-dimensional matrix of inferred sample-level covariates.

### Usage

getW(object)

### Arguments

object a [ZinbModel](#page-41-1) object, typically the result of [zinbFit](#page-35-1).

### Value

the matrix W of inferred sample-level covariates.

```
a \leftarrow zinbModel(n=5, J=10)getW(a)
```
<span id="page-17-0"></span>

Given an object that describes a matrix of zero-inflated distributions, returns the sample-level design matrix for mu

### Usage

getX\_mu(object, ...)

### Arguments

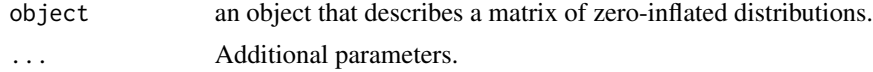

### Value

the sample-level design matrix for mu

### Examples

 $a \leftarrow zinbModel(n=5, J=10)$ getX\_mu(a)

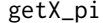

Returns the sample-level design matrix for pi

### Description

Given an object that describes a matrix of zero-inflated distributions, returns the sample-level design matrix for pi

### Usage

getX\_pi(object, ...)

### Arguments

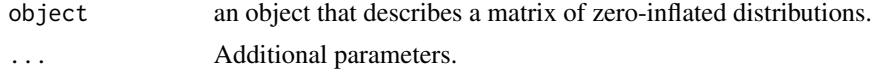

### Value

the sample-level design matrix for pi

#### <span id="page-18-0"></span>getZeta 19

#### Examples

```
a \leftarrow zinbModel(n=5, J=10)getX_pi(a)
```
getZeta *Returns the vector of log of inverse dispersion parameters*

#### Description

Given an object that describes a matrix of zero-inflated negative binomial distributions, returns the vector zeta of log of inverse dispersion parameters

#### Usage

getZeta(object)

#### Arguments

object an object that describes a matrix of zero-inflated distributions.

#### Value

the vector zeta of log of inverse dispersion parameters

### Examples

```
a \leftarrow zinbModel(n=5, J=10)
getZeta(a)
```
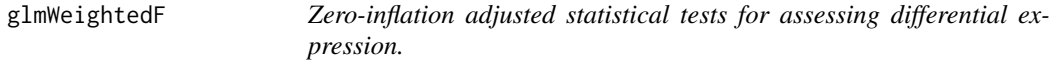

### Description

This function recycles an old version of the [glmLRT](#page-0-0) method that allows an F-test with adjusted denominator degrees of freedom to account for the downweighting in the zero-inflation model.

#### Usage

```
glmWeightedF(
 glmfit,
  coef = ncol(glmfit$design),
  contrast = NULL,
  ZI = TRUE,
  independentFiltering = TRUE,
  filter = NULL
)
```
#### <span id="page-19-0"></span>Arguments

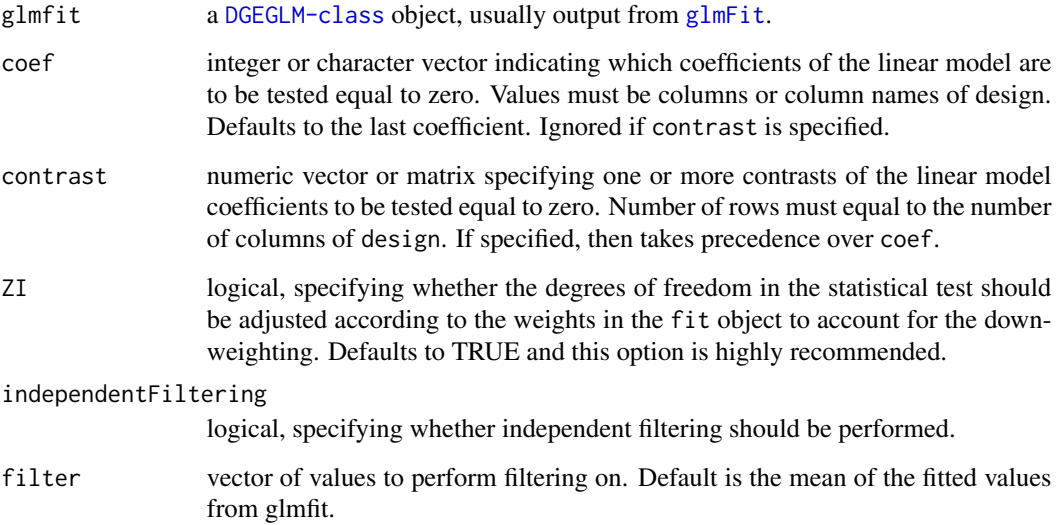

### Details

When 'independentFiltering=TRUE' (default) an independent filtering step is applied prior to the multiple testing procedure, as described in great details in the 'DESeq2" vignette. The values in the 'padjFilter' column refer to this procedure. They are identical to the 'FDR' values if the filtering step does not remove any gene, since the function uses the Benjamini-Hochberg correction by default. If the procedure filters some genes, the adjusted p-values will typically result in greater power to detect DE genes. The theory behind independent filtering is described in Bourgon et al. (2010).

#### Note

This function uses an adapted version of the glmLRT function that was originally written by Gordon Smyth, Davis McCarthy and Yunshun Chen as part of the edgeR package. Koen Van den Berge wrote code to adjust residual degree of freedoom and added the independent filtering step.

#### References

McCarthy, DJ, Chen, Y, Smyth, GK (2012). Differential expression analysis of multifactor RNA-Seq experiments with respect to biological variation. Nucleic Acids Research 40, 4288-4297. Bourgon, Richard, Robert Gentleman, and Wolfgang Huber (2010) Independent Filtering Increases Detection Power for High-Throughput Experiments. PNAS 107 (21): 9546-51.

#### See Also

[glmLRT](#page-0-0)

<span id="page-20-0"></span>

Given a matrix of counts and a zinb model, this function computes the imputed counts under a zero-inflated negative binomial (ZINB) model.

#### Usage

imputeZeros(model, x)

#### Arguments

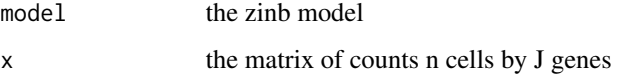

### Value

the matrix of imputed counts.

### Examples

```
se <- SummarizedExperiment(matrix(rpois(60, lambda=5), nrow=10, ncol=6),
    collData = data frame(bio = gl(2, 3)))m <- zinbFit(se, X=model.matrix(~bio, data=colData(se)),
   BPPARAM=BiocParallel::SerialParam())
imputeZeros(m, t(assay(se)))
```
independentFiltering *Perform independent filtering in differential expression analysis.*

### Description

This function uses the DESeq2 independent filtering method to increase detection power in high throughput gene expression studies.

#### Usage

```
independentFiltering(object, filter, objectType = c("edgeR", "limma"))
```
### <span id="page-21-0"></span>Arguments

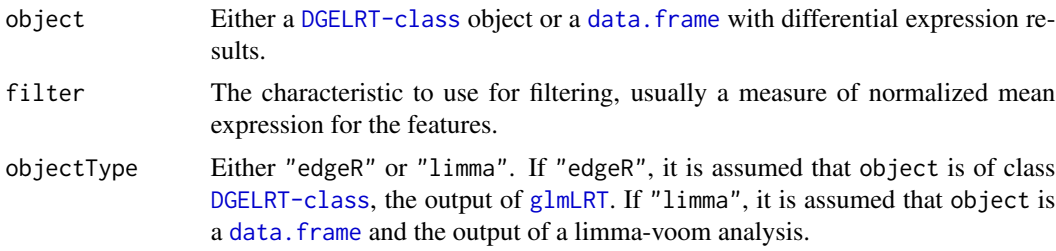

### Author(s)

Koen Van den Berge

### References

Michael I Love, Wolfgang Huber, and Simon Anders. Moderated estimation of fold change and dispersion for RNA-seq data with DESeq2. Genome Biology, 15(12):550, dec 2014.

### See Also

[results](#page-0-0)

loglik *Compute the log-likelihood of a model given some data*

### Description

Given a statistical model and some data, this function computes the log-likelihood of the model given the data, i.e., the log-probability of the data under the model.

### Usage

```
loglik(model, x, ...)
```
## S4 method for signature 'ZinbModel,matrix' loglik(model, x)

#### Arguments

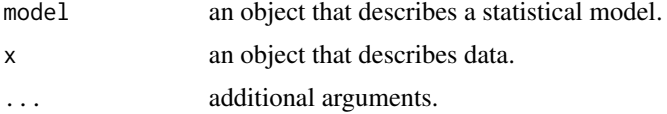

### Value

The log-likelihood of the model given the data.

#### <span id="page-22-0"></span>nFactors 23

### Methods (by class)

• loglik(model = ZinbModel, x = matrix): return the log-likelihood of the ZINB model.

### Examples

```
m \le -zinbModel(n=5, J=10)
x \leftarrow zinbSim(m)loglik(m, x$counts)
```
nFactors *Generic function that returns the number of latent factors*

### Description

Given an object that describes a dataset or a model involving latent factors, this function returns the number of latent factors.

### Usage

nFactors(x)

#### Arguments

x an object that describes a dataset or a model involving latent factors

### Value

the number of latent factors

### Examples

a <- zinbModel() nFactors(a)

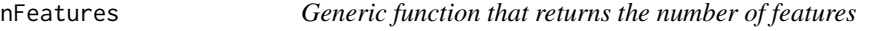

### Description

Given an object that describes a dataset or a model, it returns the number of features.

### Usage

nFeatures(x)

#### <span id="page-23-0"></span>24 **nParams**

#### Arguments

x an object that describes a dataset or a model.

#### Value

the number of features.

### Examples

a <- zinbModel() nFeatures(a)

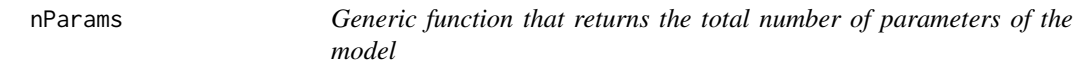

### Description

Given an object that describes a model or a dataset, it returns total number of parameters of the model.

#### Usage

nParams(model)

## S4 method for signature 'ZinbModel' nParams(model)

### Arguments

model an object that describes a dataset or a model.

#### Value

the total number of parameters of the model.

### Functions

• nParams(ZinbModel): returns the total number of parameters in the model.

```
a <- zinbModel()
nParams(a)
```
<span id="page-24-0"></span>

Given an object that describes a model or a dataset, it returns the number of samples.

### Usage

nSamples(x)

### Arguments

x an object that describes a dataset or a model.

#### Value

the number of samples.

### Examples

```
a <- zinbModel()
nSamples(a)
```
orthogonalizeTraceNorm

*Orthogonalize matrices to minimize trace norm of their product*

#### Description

Given two matrices U and V that can be multiplied, this function finds two new matrices U2 and V2 such that their product is conserved ( $U^*V = U2^*V2$ ) and such that all  $U||^2 + \frac{b||V||^2}{2}$  is minimized.

### Usage

```
orthogonalizeTraceNorm(U, V, a = 1, b = 1)
```
### Arguments

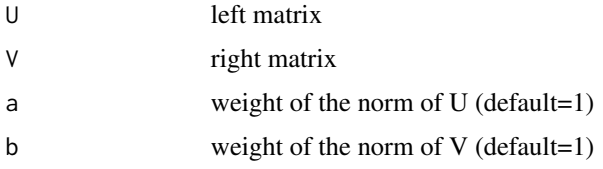

### Value

A list with the two matrices that solve the problem in the slots U and V.

### Examples

```
U <- matrix(rnorm(15),5,3)
V \leftarrow matrix(rnorm(12), 3, 4)o <- orthogonalizeTraceNorm(U,V)
norm( U%*%V - o$U%*%o$V) # should be zero
sum(U^2)+sum(V^2)
sum(o$U^2)+sum(o$V^2) # should be smaller
```
#### penalty *Compute the penalty of a model*

### Description

Given a statistical model with regularization parameters, compute the penalty.

### Usage

```
penalty(model)
## S4 method for signature 'ZinbModel'
penalty(model)
```
#### Arguments

model an object that describes a statistical model with regularization parameters.

### Value

The penalty of the model.

### Methods (by class)

• penalty(ZinbModel): return the penalization.

```
m <- zinbModel(K=2)
penalty(m)
```
<span id="page-25-0"></span>

<span id="page-26-0"></span>

This function performs independent filtering to increase detection power in high throughput gene expression studies.

#### Usage

```
pvalueAdjustment(
 baseMean,
  filter,
 pValue,
  theta,
  alpha = 0.05,
 pAdjustMethod = "BH"
)
```
### Arguments

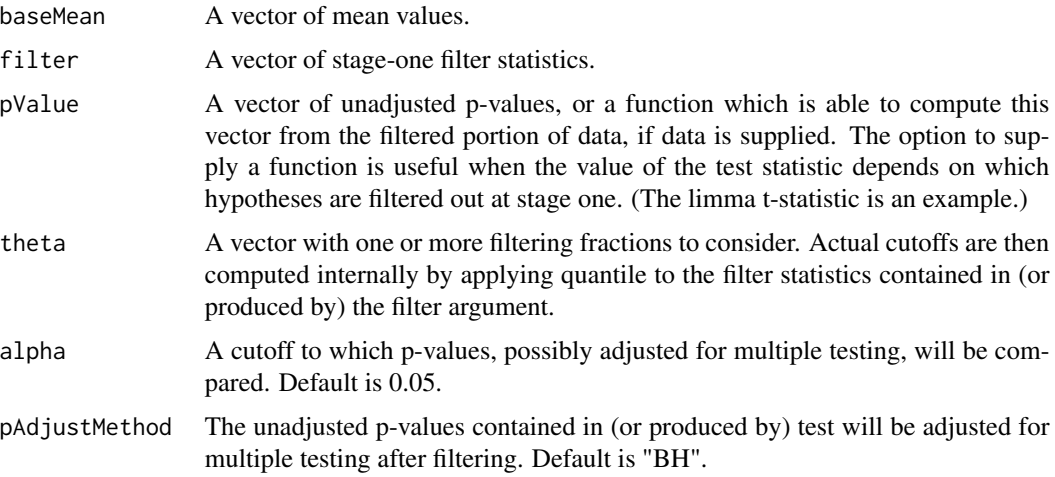

### Value

a list with pvalues, filtering threshold, theta, number of rejections, and alpha.

### Note

This function is an adapted version of the pvalueAdjustment function that was originally written by Michael I. Love as part of the DESeq2 package. Koen Van den Berge adapted the function.

<span id="page-27-0"></span>solveRidgeRegression *Solve ridge regression or logistic regression problems*

### Description

This function solves a regression or logistic regression problem regularized by a L2 or weighted L2 penalty. Contrary to lm.ridge or glmnet, it works for any number of predictors.

#### Usage

```
solveRidgeRegression(
  x,
 y,
 beta = rep(0, NCOL(x)),epsilon = 1e-06,
 family = c("gaussian", "binomial"),
 offset = rep(0, NROW(x)))
```
#### Arguments

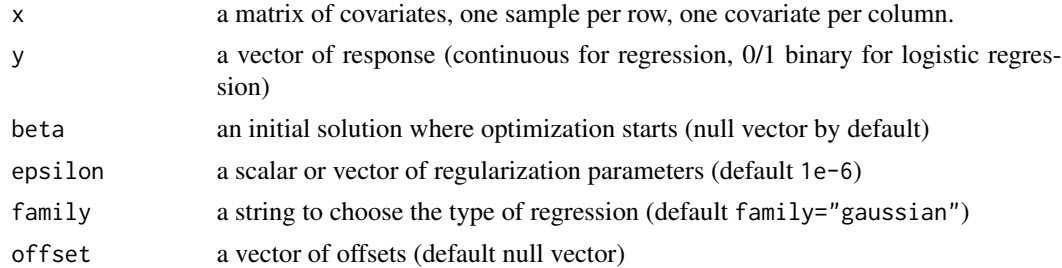

#### Details

When family="gaussian", we solve the ridge regression problem that finds the  $\beta$  that minimizes:

$$
||y - x\beta||^2 + \epsilon ||\beta||^2 / 2.
$$

When family="binomial" we solve the ridge logistic regression problem

$$
min \sum_{i} [-y_i(x\beta)_i + log(1 + exp(x\beta)_i))] + \epsilon ||\beta||^2/2.
$$

 $\sum_i \epsilon_i \beta_i^2/2.$ When epsilon is a vector of size equal to the size of beta, then the penalty is a weighted L2 norm

### Value

A vector solution of the regression problem

<span id="page-28-0"></span>

Toy dataset to check the model

### Format

A matrix of integers (counts) with 96 samples (rows) and 500 genes (columns).

<span id="page-28-1"></span>zinb.loglik *Log-likelihood of the zero-inflated negative binomial model*

#### Description

Given a vector of counts, this function computes the sum of the log-probabilities of the counts under a zero-inflated negative binomial (ZINB) model. For each count, the ZINB distribution is parametrized by three parameters: the mean value and the dispersion of the negative binomial distribution, and the probability of the zero component.

### Usage

zinb.loglik(Y, mu, theta, logitPi)

#### Arguments

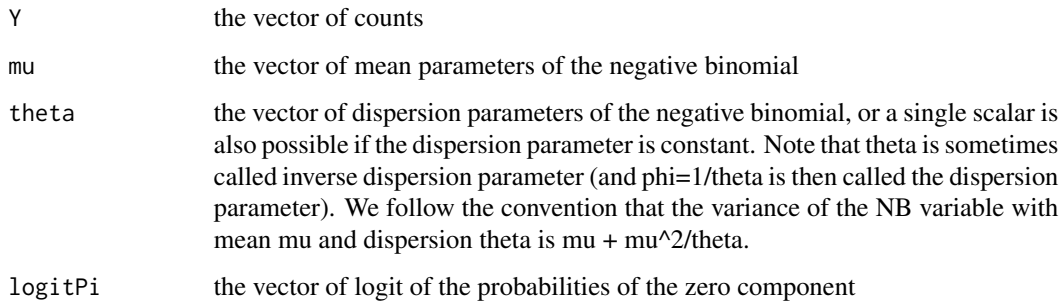

#### Value

the log-likelihood of the model.

#### Examples

```
n < -10mu <- seq(10,50,length.out=n)
logitPi <- rnorm(10)
zeta \leq rnorm(10)Y <- rnbinom(n=n, size=exp(zeta), mu=mu)
zinb.loglik(Y, mu, exp(zeta), logitPi)
zinb.loglik(Y, mu, 1, logitPi)
```
<span id="page-29-1"></span>zinb.loglik.dispersion

*Log-likelihood of the zero-inflated negative binomial model, for a fixed dispersion parameter*

### Description

Given a unique dispersion parameter and a set of counts, together with a corresponding set of mean parameters and probabilities of zero components, this function computes the sum of the logprobabilities of the counts under the ZINB model. The dispersion parameter is provided to the function through zeta =  $log(theta)$ , where theta is sometimes called the inverse dispersion parameter. The probabilities of the zero components are provided through their logit, in order to better numerical stability.

#### Usage

zinb.loglik.dispersion(zeta, Y, mu, logitPi)

### Arguments

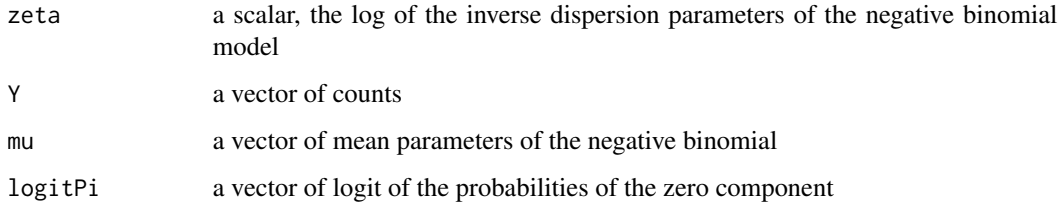

### Value

the log-likelihood of the model.

#### See Also

[zinb.loglik](#page-28-1).

<span id="page-29-0"></span>

### <span id="page-30-0"></span>Examples

```
mu <- seq(10,50,length.out=10)
logitPi <- rnorm(10)
zeta <- rnorm(10)
Y <- rnbinom(n=10, size=exp(zeta), mu=mu)
zinb.loglik.dispersion(zeta, Y, mu, logitPi)
```

```
zinb.loglik.dispersion.gradient
```
*Derivative of the log-likelihood of the zero-inflated negative binomial model with respect to the log of the inverse dispersion parameter*

### Description

Derivative of the log-likelihood of the zero-inflated negative binomial model with respect to the log of the inverse dispersion parameter

### Usage

```
zinb.loglik.dispersion.gradient(zeta, Y, mu, logitPi)
```
#### Arguments

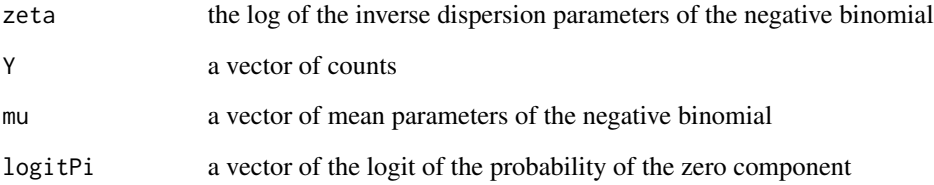

### Value

the gradient of the inverse dispersion parameters.

## See Also

[zinb.loglik](#page-28-1), [zinb.loglik.dispersion](#page-29-1).

<span id="page-31-0"></span>zinb.loglik.matrix *Log-likelihood of the zero-inflated negative binomial model for each entry in the matrix of counts*

#### Description

Given a matrix of counts, this function computes the log-probabilities of the counts under a zeroinflated negative binomial (ZINB) model. For each count, the ZINB distribution is parametrized by three parameters: the mean value and the dispersion of the negative binomial distribution, and the probability of the zero component.

#### Usage

zinb.loglik.matrix(model, x)

#### Arguments

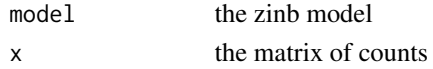

### Value

the matrix of log-likelihood of the model.

<span id="page-31-1"></span>zinb.loglik.regression

*Penalized log-likelihood of the ZINB regression model*

#### Description

This function computes the penalized log-likelihood of a ZINB regression model given a vector of counts.

#### Usage

```
zinb.loglik.regression(
  alpha,
  Y,
 A.mu = matrix(nrow = length(Y), ncol = \emptyset),
 B.mu = matrix(nrow = length(Y), ncol = \emptyset),
 C.mu = matrix(0, nrow = length(Y), ncol = 1),A.pi = matrix(nrow = length(Y), ncol = 0),B.pi = matrix(nrow = length(Y), ncol = 0),C.pi = matrix(0, nrow = length(Y), ncol = 1),C.theta = matrix(0, nrow = length(Y), ncol = 1),
  epsilon = 0
)
```
#### <span id="page-32-0"></span>Arguments

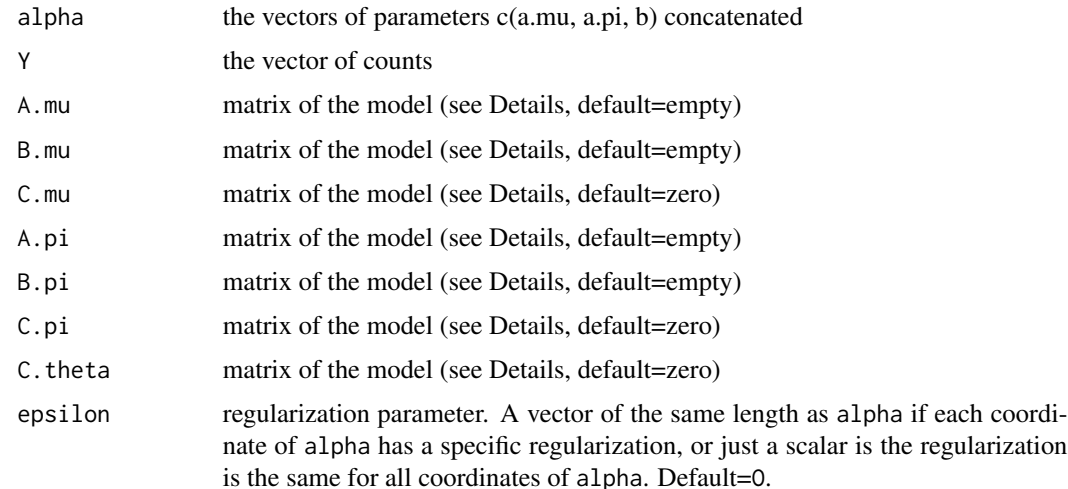

#### Details

The regression model is parametrized as follows:

$$
log(\mu) = A_{\mu} * a_{\mu} + B_{\mu} * b + C_{\mu}
$$

$$
logit(\Pi) = A_{\pi} * a_{\pi} + B_{\pi} * b
$$

$$
log(\theta) = C_{\theta}
$$

where  $\mu$ ,  $\Pi$ ,  $\theta$  are respectively the vector of mean parameters of the NB distribution, the vector of probabilities of the zero component, and the vector of inverse dispersion parameters. Note that the b vector is shared between the mean of the negative binomial and the probability of zero. The loglikelihood of a vector of parameters  $\alpha = (a_\mu; a_\pi; b)$  is penalized by a regularization term  $\epsilon ||\alpha||^2/2$  is  $\epsilon$  is a scalar, or  $\sum_i \epsilon_i \alpha_i^2/2$  is  $\epsilon$  is a vector of the same size as  $\alpha$  to allow for differential regularization among the parameters.

### Value

the penalized log-likelihood.

zinb.loglik.regression.gradient

*Gradient of the penalized log-likelihood of the ZINB regression model*

### Description

This function computes the gradient of the penalized log-likelihood of a ZINB regression model given a vector of counts.

regularization

### Usage

```
zinb.loglik.regression.gradient(
  alpha,
  Y,
 A.mu = matrix(nrow = length(Y), ncol = \emptyset),
 B.mu = matrix(nrow = length(Y), ncol = 0),C.mu = matrix(0, nrow = length(Y), ncol = 1),A.pi = matrix(nrow = length(Y), ncol = \emptyset),
 B.pi = matrix(nrow = length(Y), ncol = 0),C.pi = matrix(0, nrow = length(Y), ncol = 1),C.theta = matrix(0, nrow = length(Y), ncol = 1),
  epsilon = \theta)
```
### Arguments

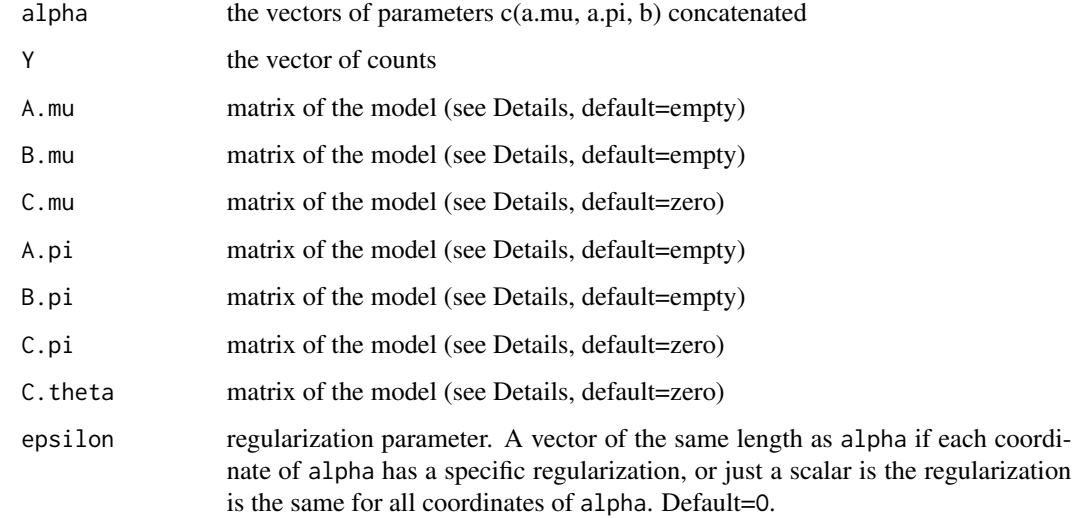

#### Details

The regression model is described in zinb. loglik.regression.

#### Value

The gradient of the penalized log-likelihood.

### See Also

[zinb.loglik.regression](#page-31-1)

<span id="page-33-0"></span>

<span id="page-34-0"></span>zinb.regression.parseModel

*Parse ZINB regression model*

#### Description

Given the parameters of a ZINB regression model, this function parses the model and computes the vector of log(mu), logit(pi), and the dimensions of the different components of the vector of parameters. See [zinb.loglik.regression](#page-31-1) for details of the ZINB regression model and its parameters.

#### Usage

```
zinb.regression.parseModel(alpha, A.mu, B.mu, C.mu, A.pi, B.pi, C.pi)
```
#### Arguments

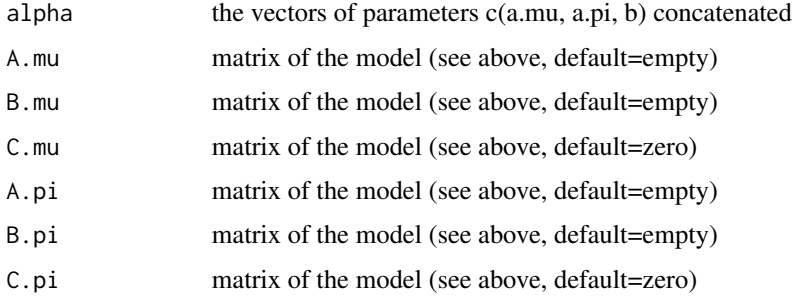

#### Value

A list with slots logMu, logitPi, dim.alpha (a vector of length 3 with the dimension of each of the vectors a.mu, a.pi and b in alpha), and start.alpha (a vector of length 3 with the starting indices of the 3 vectors in alpha)

### See Also

[zinb.loglik.regression](#page-31-1)

zinbAIC *Compute the AIC or BIC of a model given some data*

### Description

Given a statistical model and some data, these functions compute the AIC or BIC of the model given the data, i.e., the AIC/BIC of the data under the model.

#### <span id="page-35-0"></span>36 zinbFit

### Usage

```
zinbAIC(model, x)
zinbBIC(model, x)
## S4 method for signature 'ZinbModel,matrix'
zinbAIC(model, x)
## S4 method for signature 'ZinbModel,matrix'
zinbBIC(model, x)
```
### Arguments

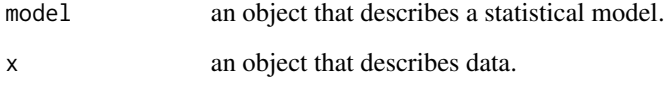

### Value

the AIC/BIC of the model.

### Functions

- zinbAIC(model = ZinbModel, x = matrix): returns the AIC of the ZINB model.
- zinbBIC(model = ZinbModel, x = matrix): returns the BIC of the ZINB model.

### Examples

```
se <- SummarizedExperiment(matrix(rpois(60, lambda=5), nrow=10, ncol=6),
    \text{colData} = \text{data-frame}(\text{bio} = \text{gl}(2, 3)))m <- zinbFit(se, X=model.matrix(~bio, data=colData(se)),
    BPPARAM=BiocParallel::SerialParam())
zinbAIC(m, t(assay(se)))
zinbBIC(m, t(assay(se)))
```
<span id="page-35-1"></span>zinbFit *Fit a ZINB regression model*

#### Description

Given an object with the data, it fits a ZINB model.

#### <span id="page-36-0"></span>zinbFit 37

### Usage

```
zinbf(Y, \ldots)## S4 method for signature 'SummarizedExperiment'
zinbFit(
 Y,
 X,
  V,
 K,
 which_assay,
  commondispersion = TRUE,
  zeroinflation = TRUE,
  verbose = FALSE,
  nb.repeat.initialize = 2,
 maxiter.optimize = 25,
  stop.epsilon.optimize = 1e-04,
 BPPARAM = BiocParallel::bpparam(),
  ...
)
## S4 method for signature 'matrix'
zinbFit(
 Y,
 X,
 V,
 K,
  commondispersion = TRUE,
 zeroinflation = TRUE,
 verbose = FALSE,
  nb.repeat.initialize = 2,
 maxiter.optimize = 25,
  stop.epsilon.optimize = 1e-04,
 BPPARAM = BiocParallel::bpparam(),
  ...
\mathcal{L}## S4 method for signature 'dgCMatrix'
```

```
zinbFit(Y, ...)
```
### Arguments

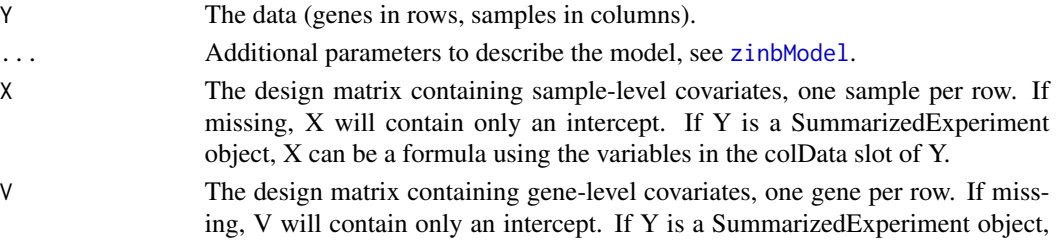

<span id="page-37-0"></span>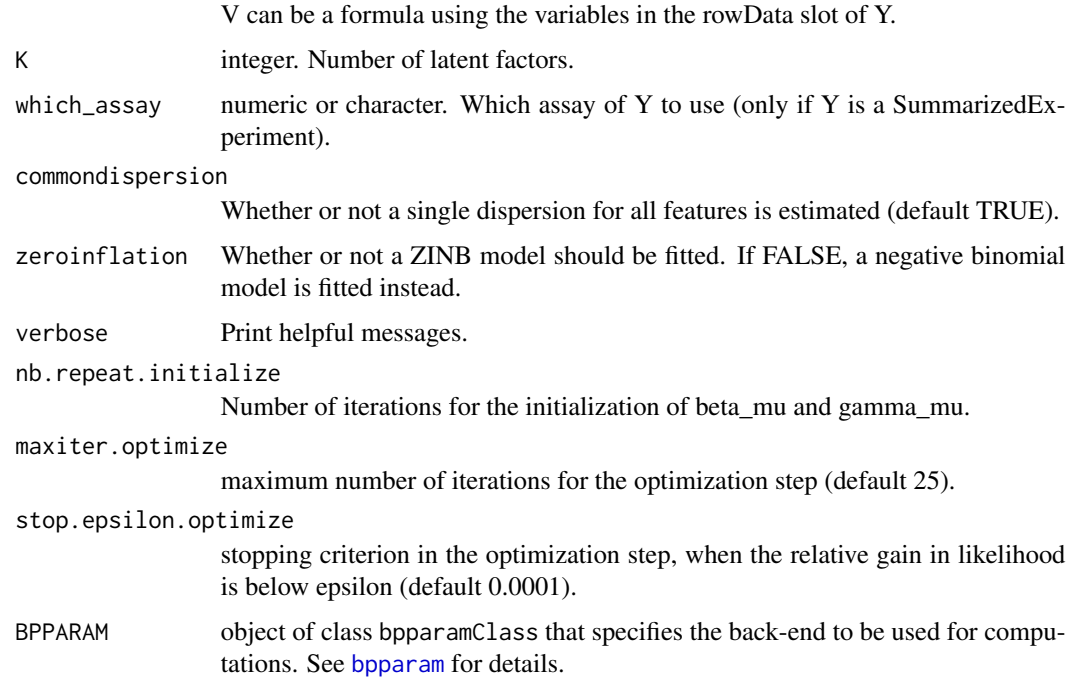

#### Details

By default, i.e., if no arguments other than Y are passed, the model is fitted with an intercept for the regression across-samples and one intercept for the regression across genes, both for mu and for pi.

This means that by default the model is fitted with  $X_mu = X_p$  = 1\_n and  $V_mu = V_p$  = 1\_J. If the user explicitly passes the design matrices, this behavior is overwritten, i.e., the user needs to explicitly include the intercept in the design matrices.

If Y is a Summarized experiment, the function uses the assay named "counts", if any, or the first assay.

Currently, if Y is a sparseMatrix, this calls the zinbFit method on as.matrix $(Y)$ 

#### Value

An object of class ZinbModel that has been fitted by penalized maximum likelihood on the data.

### Methods (by class)

- zinbFit(SummarizedExperiment): Y is a [SummarizedExperiment](#page-0-0).
- zinbFit(matrix): Y is a matrix of counts (genes in rows).
- zinbFit(dgCMatrix): Y is a sparse matrix of counts (genes in rows).

#### See Also

[model.matrix](#page-0-0).

#### <span id="page-38-0"></span>zinbInitialize 39

#### Examples

```
se <- SummarizedExperiment(matrix(rpois(60, lambda=5), nrow=10, ncol=6),
                           colData = data-frame(bio = gl(2, 3)))m <- zinbFit(se, X=model.matrix(~bio, data=colData(se)),
             BPPARAM=BiocParallel::SerialParam())
bio \leftarrow gl(2, 3)
m <- zinbFit(matrix(rpois(60, lambda=5), nrow=10, ncol=6),
             X=model.matrix(~bio), BPPARAM=BiocParallel::SerialParam())
```
zinbInitialize *Initialize the parameters of a ZINB regression model*

#### Description

The initialization performs quick optimization of the parameters with several simplifying assumptions compared to the true model: non-zero counts are models as log-Gaussian, zeros are modeled as dropouts. The dispersion parameter is not modified.

#### Usage

```
zinbInitialize(
  m,
  Y,
  nb. repeat = 2,it.max = 100,
  BPPARAM = BiocParallel::bpparam()
\mathcal{L}
```
### Arguments

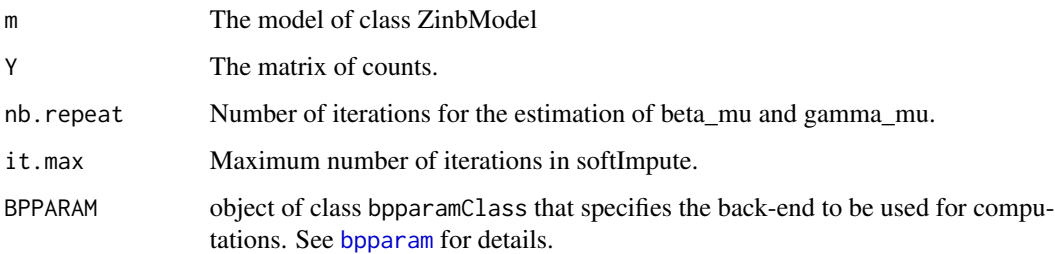

### Value

An object of class ZinbModel similar to the one given as argument with modified parameters alpha\_mu, alpha\_pi, beta\_mu, beta\_pi, gamma\_mu, gamma\_pi, W.

### Examples

```
Y <- matrix(rpois(60, lambda=2), 6, 10)
bio \leftarrow gl(2, 3)
time \leq rnorm(6)
gc < -rnorm(10)m <- zinbModel(Y, X=model.matrix(~bio + time), V=model.matrix(~gc),
             which_X_pi=1L, which_V_mu=1L, K=1)
m <- zinbInitialize(m, Y, BPPARAM=BiocParallel::SerialParam())
```
<span id="page-39-1"></span>zinbModel *Initialize an object of class ZinbModel*

### Description

Initialize an object of class ZinbModel

#### Usage

```
zinbModel(
 X,
  V,
  O_mu,
  O_pi,
  which_X_mu,
 which_X_pi,
 which_V_mu,
  which_V_pi,
 W,
 beta_mu,
  beta_pi,
  gamma_mu,
  gamma_pi,
  alpha_mu,
  alpha_pi,
  zeta,
  epsilon,
  epsilon_beta_mu,
  epsilon_gamma_mu,
  epsilon_beta_pi,
  epsilon_gamma_pi,
  epsilon_W,
  epsilon_alpha,
  epsilon_zeta,
  epsilon_min_logit,
 n,
  J,
 K
\mathcal{L}
```
<span id="page-39-0"></span>

### zinbModel 41

### Arguments

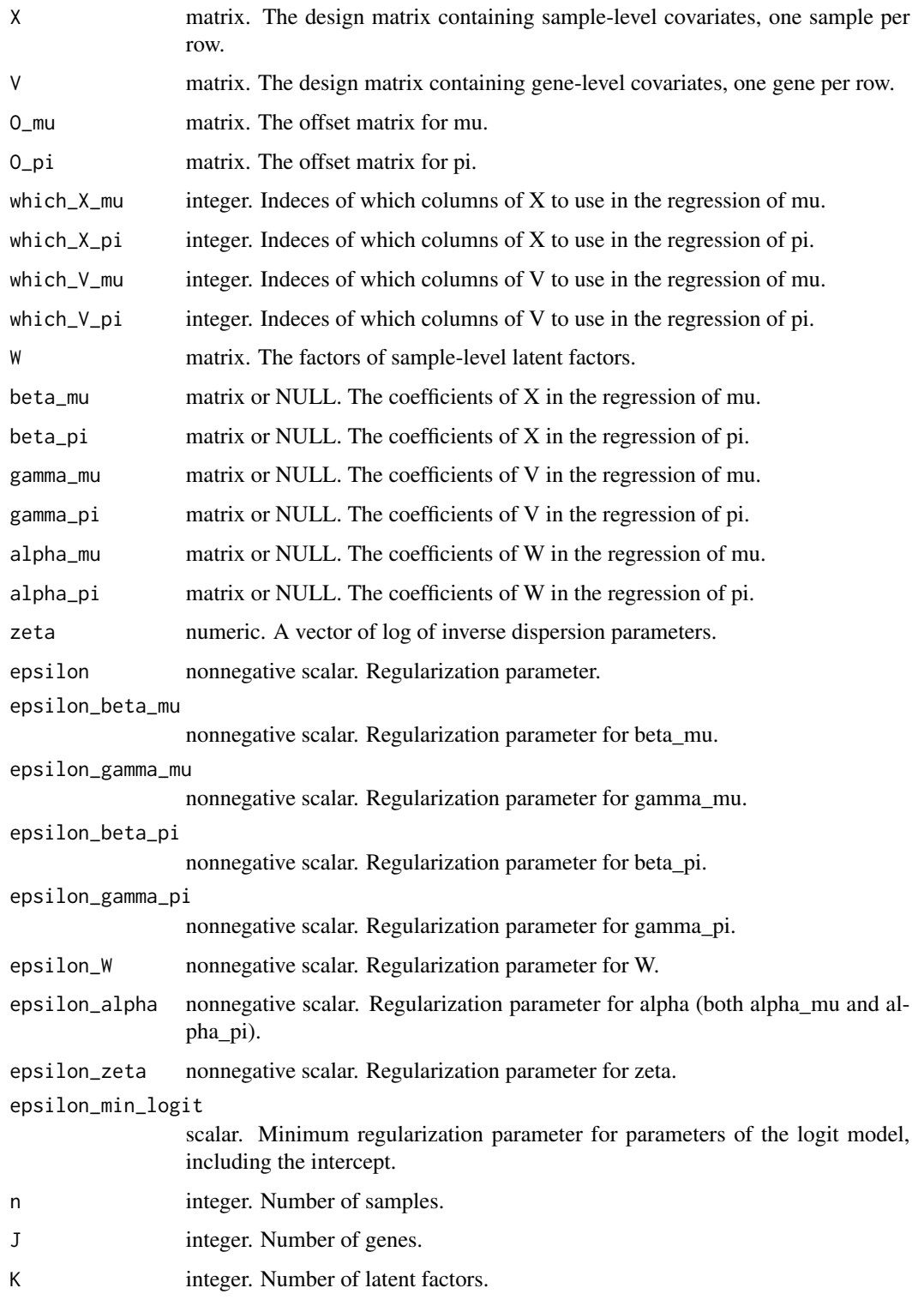

#### Details

This is a wrapper around the new() function to create an instance of class ZinbModel. Rarely, the user will need to create a ZinbModel object from scratch, as tipically this is the result of [zinbFit](#page-35-1).

If any of X, V, W matrices are passed, n, J, and K are inferred. Alternatively, the user can specify one or more of n, J, and K.

The regularization parameters can be set by a unique parameter epsilon or specific values for the different regularization parameters can also be provided. If only epsilon is specified, the other parameters take the following values:

- epsilon\_beta = epsilon/J
- epsilon\_gamma = epsilon/n
- epsilon\_ $W =$ epsilon/n
- epsilon\_alpha = epsilon/J
- epsilon\_zeta = epsilon

We empirically found that large values of epsilon provide a more stable estimation of W.

A call with no argument has the following default values:  $n = 50$ ,  $J = 100$ ,  $K = 0$ , epsilon=J.

Although it is possible to create new instances of the class by calling this function, this is not the most common way of creating ZinbModel objects. The main use of the class is within the [zinbFit](#page-35-1) function.

#### Value

an object of class [ZinbModel](#page-41-1).

#### Examples

```
a <- zinbModel()
nSamples(a)
nFeatures(a)
nFactors(a)
nParams(a)
```
<span id="page-41-1"></span>ZinbModel-class *Class ZinbModel*

### <span id="page-41-2"></span>Description

Objects of this class store all the values needed to work with a zero-inflated negative binomial (ZINB) model, as described in the vignette. They contain all information to fit a model by penalized maximum likelihood or simulate data from a model.

<span id="page-41-0"></span>

### ZinbModel-class 43

#### Usage

## S4 method for signature 'ZinbModel' show(object) ## S4 method for signature 'ZinbModel' nSamples(x) ## S4 method for signature 'ZinbModel' nFeatures(x) ## S4 method for signature 'ZinbModel' nFactors(x) ## S4 method for signature 'ZinbModel' getX\_mu(object, intercept = TRUE) ## S4 method for signature 'ZinbModel' getX\_pi(object, intercept = TRUE) ## S4 method for signature 'ZinbModel' getV\_mu(object, intercept = TRUE) ## S4 method for signature 'ZinbModel' getV\_pi(object, intercept = TRUE) ## S4 method for signature 'ZinbModel' getLogMu(object) ## S4 method for signature 'ZinbModel' getMu(object) ## S4 method for signature 'ZinbModel' getLogitPi(object) ## S4 method for signature 'ZinbModel' getPi(object) ## S4 method for signature 'ZinbModel' getZeta(object) ## S4 method for signature 'ZinbModel' getPhi(object) ## S4 method for signature 'ZinbModel' getTheta(object) ## S4 method for signature 'ZinbModel' getEpsilon\_beta\_mu(object)

```
## S4 method for signature 'ZinbModel'
getEpsilon_gamma_mu(object)
## S4 method for signature 'ZinbModel'
getEpsilon_beta_pi(object)
## S4 method for signature 'ZinbModel'
getEpsilon_gamma_pi(object)
## S4 method for signature 'ZinbModel'
getEpsilon_W(object)
## S4 method for signature 'ZinbModel'
getEpsilon_alpha(object)
## S4 method for signature 'ZinbModel'
getEpsilon_zeta(object)
## S4 method for signature 'ZinbModel'
getW(object)
## S4 method for signature 'ZinbModel'
getBeta_mu(object)
## S4 method for signature 'ZinbModel'
getBeta_pi(object)
## S4 method for signature 'ZinbModel'
getGamma_mu(object)
## S4 method for signature 'ZinbModel'
getGamma_pi(object)
## S4 method for signature 'ZinbModel'
getAlpha_mu(object)
## S4 method for signature 'ZinbModel'
getAlpha_pi(object)
```
### Arguments

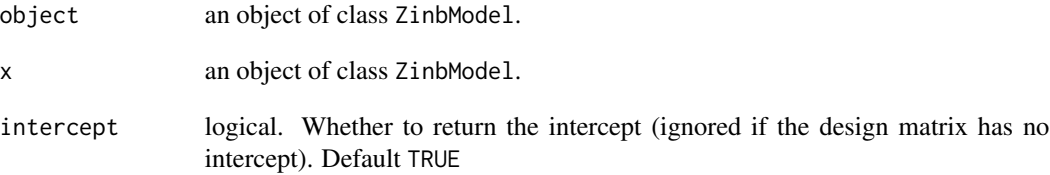

### ZinbModel-class 45

### Details

For the full description of the model see the model vignette. Internally, the slots are checked so that the matrices are of the appropriate dimensions: in particular, X, O\_mu, O\_pi, and W need to have n rows, V needs to have J rows, zeta must be of length J.

#### Value

nSamples returns the number of samples; nFeatures returns the number of features; nFactors returns the number of latent factors.

### Methods (by generic)

- show(ZinbModel): show useful info on the object.
- nSamples(ZinbModel): returns the number of samples.
- nFeatures(ZinbModel): returns the number of features.
- nFactors(ZinbModel): returns the number of latent factors.
- getX\_mu(ZinbModel): returns the sample-level design matrix for mu.
- getX\_pi(ZinbModel): returns the sample-level design matrix for pi.
- getV\_mu(ZinbModel): returns the gene-level design matrix for mu.
- getV\_pi(ZinbModel): returns the sample-level design matrix for pi.
- getLogMu(ZinbModel): returns the logarithm of the mean of the non-zero component.
- getMu(ZinbModel): returns the mean of the non-zero component.
- getLogitPi(ZinbModel): returns the logit-probability of zero.
- getPi(ZinbModel): returns the probability of zero.
- getZeta(ZinbModel): returns the log of the inverse of the dispersion parameter.
- getPhi(ZinbModel): returns the dispersion parameter.
- getTheta(ZinbModel): returns the inverse of the dispersion parameter.
- getEpsilon\_beta\_mu(ZinbModel): returns the regularization parameters for beta\_mu.
- getEpsilon\_gamma\_mu(ZinbModel): returns the regularization parameters for gamma\_mu.
- getEpsilon\_beta\_pi(ZinbModel): returns the regularization parameters for beta\_pi.
- getEpsilon\_gamma\_pi(ZinbModel): returns the regularization parameters for gamma\_pi.
- getEpsilon\_W(ZinbModel): returns the regularization parameters for W.
- getEpsilon\_alpha(ZinbModel): returns the regularization parameters for alpha.
- getEpsilon\_zeta(ZinbModel): returns the regularization parameters for zeta.
- getW(ZinbModel): returns the matrix W of inferred sample-level covariates.
- getBeta\_mu(ZinbModel): returns the matrix beta mu of inferred parameters.
- getBeta\_pi(ZinbModel): returns the matrix beta\_pi of inferred parameters.
- getGamma\_mu(ZinbModel): returns the matrix gamma\_mu of inferred parameters.
- getGamma\_pi(ZinbModel): returns the matrix gamma pi of inferred parameters.
- getAlpha\_mu(ZinbModel): returns the matrix alpha\_mu of inferred parameters.
- getAlpha\_pi(ZinbModel): returns the matrix alpha\_pi of inferred parameters.

#### **Slots**

- X matrix. The design matrix containing sample-level covariates, one sample per row.
- V matrix. The design matrix containing gene-level covariates, one gene per row.
- O\_mu matrix. The offset matrix for mu.

O\_pi matrix. The offset matrix for pi.

which\_ $X$ <sub>mu</sub> integer. Indeces of which columns of X to use in the regression of mu.

which\_V\_mu integer. Indeces of which columns of V to use in the regression of mu.

which\_X\_pi integer. Indeces of which columns of X to use in the regression of pi.

which\_V\_pi integer. Indeces of which columns of V to use in the regression of pi.

X\_mu\_intercept logical. TRUE if X\_mu contains an intercept.

X\_pi\_intercept logical. TRUE if X\_pi contains an intercept.

V\_mu\_intercept logical. TRUE if V\_mu contains an intercept.

V\_pi\_intercept logical. TRUE if V\_pi contains an intercept.

W matrix. The factors of sample-level latent factors.

beta\_mu matrix or NULL. The coefficients of X in the regression of mu.

gamma\_mu matrix or NULL. The coefficients of V in the regression of mu.

alpha\_mu matrix or NULL. The coefficients of W in the regression of mu.

beta\_pi matrix or NULL. The coefficients of  $X$  in the regression of pi.

gamma\_pi matrix or NULL. The coefficients of V in the regression of pi.

alpha\_pi matrix or NULL. The coefficients of W in the regression of pi.

- zeta numeric. A vector of log of inverse dispersion parameters.
- epsilon\_beta\_mu nonnegative scalar. Regularization parameter for beta\_mu

epsilon\_gamma\_mu nonnegative scalar. Regularization parameter for gamma\_mu

- epsilon\_beta\_pi nonnegative scalar. Regularization parameter for beta\_pi
- epsilon\_gamma\_pi nonnegative scalar. Regularization parameter for gamma\_pi
- epsilon\_W nonnegative scalar. Regularization parameter for W
- epsilon\_alpha nonnegative scalar. Regularization parameter for alpha (both alpha\_mu and alpha\_pi)
- epsilon\_zeta nonnegative scalar. Regularization parameter for zeta
- epsilon\_min\_logit scalar. Minimum regularization parameter for parameters of the logit model, including the intercept.

<span id="page-46-0"></span>

The parameters of the model given as argument are optimized by penalized maximum likelihood on the count matrix given as argument. It is recommended to call zinb\_initialize before this function to have good starting point for optimization, since the optimization problem is not convex and can only converge to a local minimum.

#### Usage

```
zinbOptimize(
 m,
  Y,
 commondispersion = TRUE,
 maxiter = 25,
  stop.epsilon = 1e-04,
  verbose = FALSE,
 BPPARAM = BiocParallel::bpparam()
)
```
### Arguments

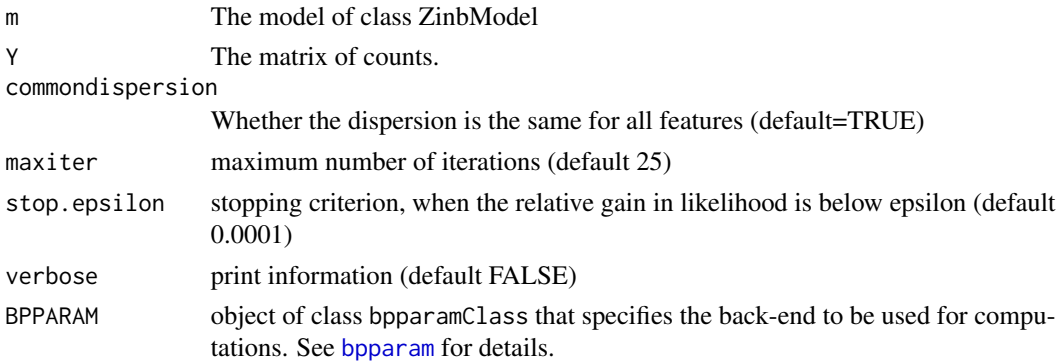

### Value

An object of class ZinbModel similar to the one given as argument with modified parameters alpha\_mu, alpha\_pi, beta\_mu, beta\_pi, gamma\_mu, gamma\_pi, W.

```
Y = matrix(10, 3, 5)m = zinbModel(n=NROW(Y), J=NCOL(Y))
m = zinbInitialize(m, Y, BPPARAM=BiocParallel::SerialParam())
m = zinbOptimize(m, Y, BPPARAM=BiocParallel::SerialParam())
```

```
zinbOptimizeDispersion
```
*Optimize the dispersion parameters of a ZINB regression model*

#### Description

The dispersion parameters of the model are optimized by penalized maximum likelihood on the count matrix given as argument.

### Usage

```
zinbOptimizeDispersion(
  J,
 mu,
 logitPi,
 epsilon,
 Y,
  commondispersion = TRUE,
 BPPARAM = BiocParallel::bpparam()
)
```
#### Arguments

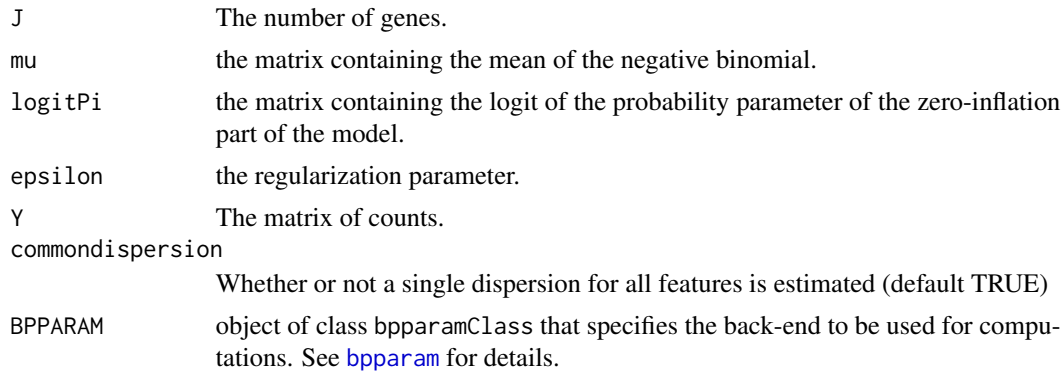

### Value

An object of class ZinbModel similar to the one given as argument with modified parameters zeta.

```
Y = matrix(10, 3, 5)m = zinbModel(n=NROW(Y), J=NCOL(Y))
m = zinbInitialize(m, Y, BPPARAM=BiocParallel::SerialParam())
m = zinbOptimizeDispersion(NROW(Y), getMu(m), getLogitPi(m),
     getEpsilon_zeta(m), Y, BPPARAM=BiocParallel::SerialParam())
```
<span id="page-48-0"></span>

Given an object that describes zero-inflated negative binomial distribution, simulate counts from the distribution.

### Usage

```
zinbSim(object, seed, ...)
## S4 method for signature 'ZinbModel'
zinbSim(object, seed)
```
### Arguments

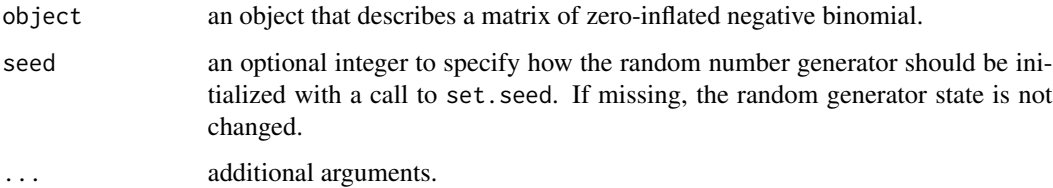

### Value

A list with the following elements.

- countsthe matrix with the simulated counts.
- dataNBthe data simulated from the negative binomial.
- dataDropoutsthe data simulated from the binomial process.
- zeroFractionthe fraction of zeros.

#### Methods (by class)

• zinbSim(ZinbModel): simulate from a ZINB distribution.

```
a \leftarrow zinbModel(n=5, J=10)zinbSim(a)
```
<span id="page-49-0"></span>

Given an object with the data, it performs dimensionality reduction using a ZINB regression model with gene and cell-level covariates on a random subset of the data. It then projects the remaining data onto the lower dimensional space.

### Usage

```
zinbsurf(Y, ...)
## S4 method for signature 'SummarizedExperiment'
zinbsurf(
 Y,
 X,
  V,
 K,
 which_assay,
 which_genes,
  zeroinflation = TRUE,
  prop\_fit = 0.1,
 BPPARAM = BiocParallel::bpparam(),
  verbose = FALSE,
  ...
)
```
### Arguments

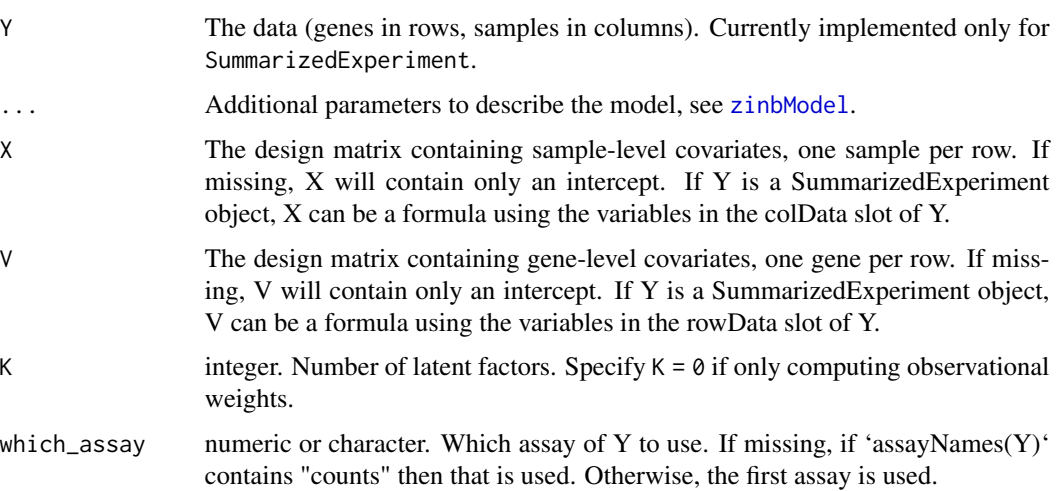

#### <span id="page-50-0"></span>zinbwave 51

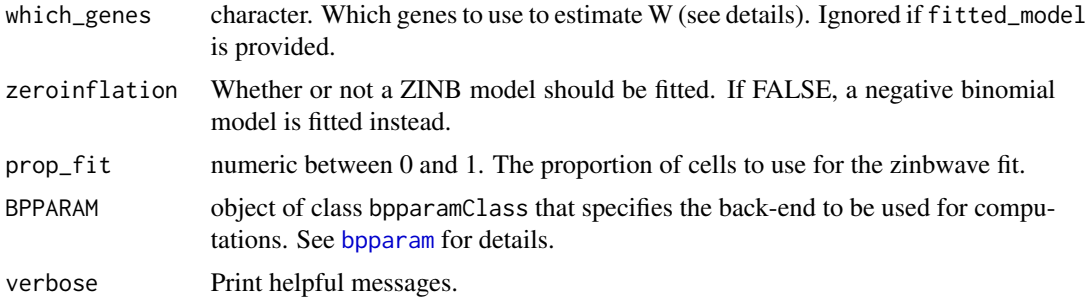

#### Details

This function implements an approximate strategy, in which the full zinbwave model is fit only on a random subset of the data (controlled by the prop\_fit parameter). The rest of the samples are subsequently projected onto the low-rank space. This strategy is much faster and uses less memory than the full [zinbwave](#page-50-1) method. It is recommended with extremely large datasets.

By default zinbsurf uses all genes to estimate W. However, we recommend to use the top 1,000 most variable genes for this step. In general, a user can specify any custom set of genes to be used to estimate W, by specifying either a vector of gene names, or a single character string corresponding to a column of the rowData.

#### Value

An object of class SingleCellExperiment; the dimensionality reduced matrix is stored in the reducedDims slot.

### Methods (by class)

• zinbsurf(SummarizedExperiment): Y is a [SummarizedExperiment](#page-0-0).

#### Examples

```
se <- SingleCellExperiment(assays = list(counts = matrix(rpois(60, lambda=5),
                                                               nrow=10, ncol=6),
                             \text{colData} = \text{data-frame}(\text{bio} = \text{gl}(2, 3)))colnames(se) <- paste0("sample", 1:6)
m \le -zinbsurf(se, X="bio", K = 1, prop.fit = .5, which\_assay = 1,BPPARAM=BiocParallel::SerialParam())
```
<span id="page-50-1"></span>zinbwave *Perform dimensionality reduction using a ZINB regression model with gene and cell-level covariates.*

#### **Description**

Given an object with the data, it performs dimensionality reduction using a ZINB regression model with gene and cell-level covariates.

#### 52 zinbwave zinch a zinbwave zinbwave zinbwave zinbwave zinbwave zinbwave zinbwave zinbwave zinbwave zinbwave zi

### Usage

```
zinbwave(Y, ...)
## S4 method for signature 'SummarizedExperiment'
zinbwave(
 Y,
 X,
 V,
 K = 2,fitted_model,
 which_assay,
 which_genes,
 commondispersion = TRUE,
 zeroinflation = TRUE,
  verbose = FALSE,
 nb.repeat.initialize = 2,
 maxiter.optimize = 25,
  stop.epsilon.optimize = 1e-04,
 BPPARAM = BiocParallel::bpparam(),
 normalizedValues = FALSE,
  residuals = FALSE,
  imputedValues = FALSE,
  observationalWeights = FALSE,
  ...
\mathcal{L}
```
### Arguments

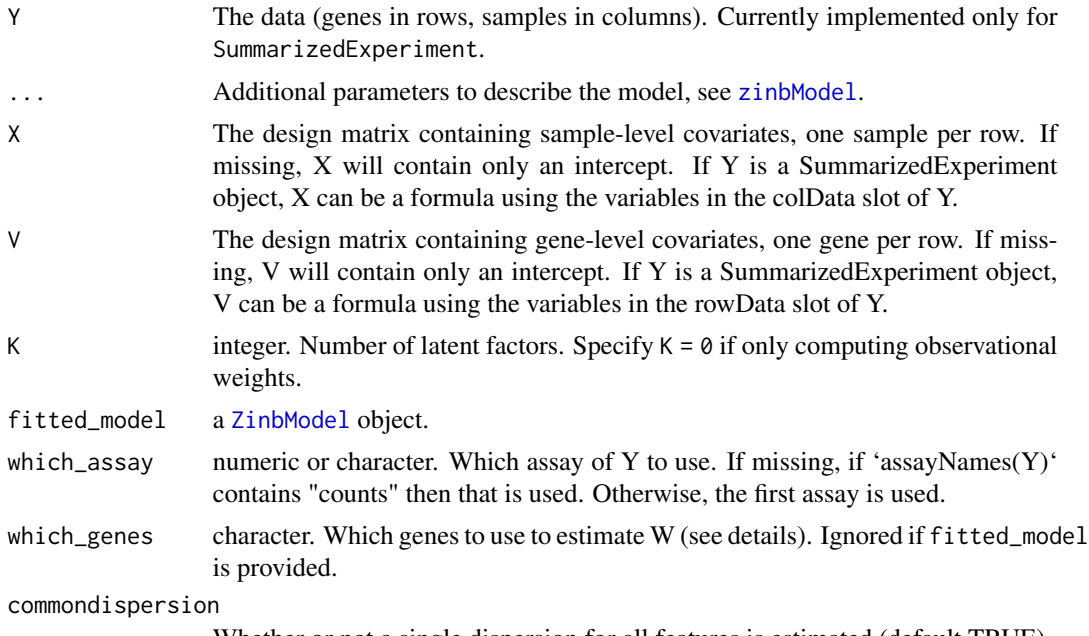

Whether or not a single dispersion for all features is estimated (default TRUE).

<span id="page-51-0"></span>

#### <span id="page-52-0"></span>zinbwave 53

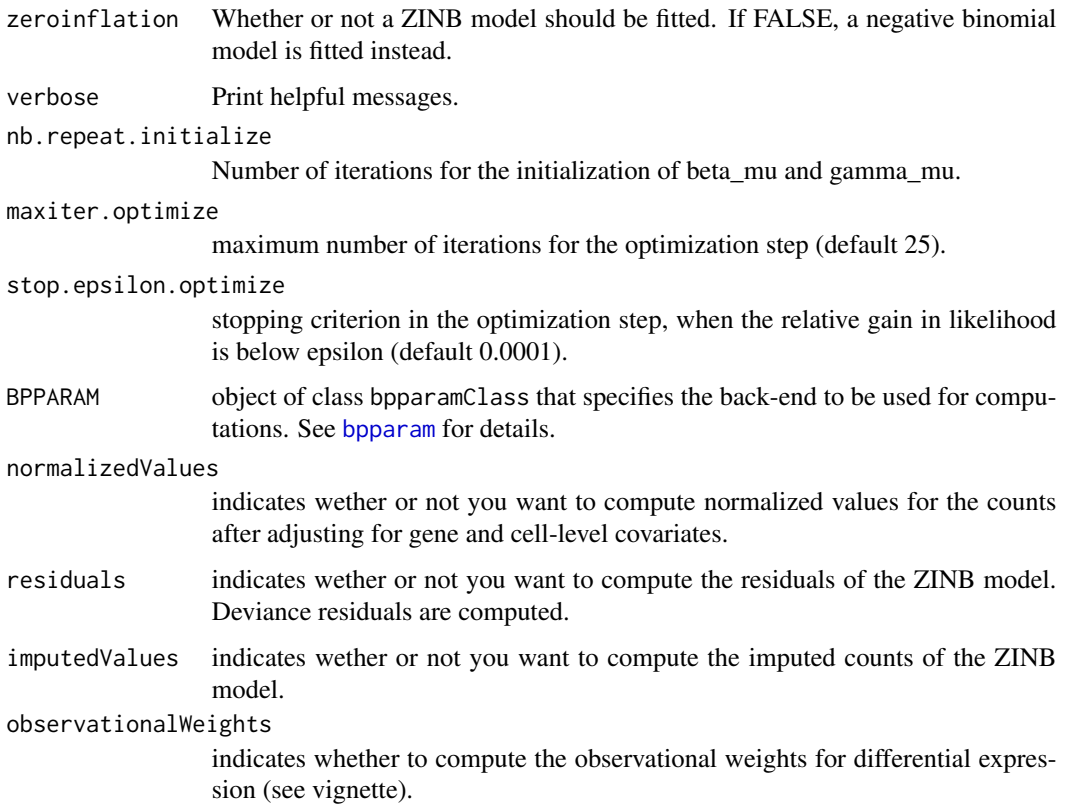

### Details

For visualization (heatmaps, ...), please use the normalized values. It corresponds to the deviance residuals when the W is not included in the model but the gene and cell-level covariates are. As a results, when W is not included in the model, the deviance residuals should capture the biology. Note that we do not recommend to use the normalized values for any downstream analysis (such as clustering, or differential expression), but only for visualization.

If one has already fitted a model using [ZinbModel](#page-41-2), the object containing such model can be used as input of zinbwave to save the resulting W into a SummarizedExperiment and optionally compute residuals and normalized values, without the need for re-fitting the model.

By default zinbwave uses all genes to estimate W. However, we recommend to use the top 1,000 most variable genes for this step. In general, a user can specify any custom set of genes to be used to estimate W, by specifying either a vector of gene names, or a single character string corresponding to a column of the rowData.

Note that if both which\_genes is specified and at least one among observationalWeights, imputedValues, residuals, and normalizedValues is TRUE, the model needs to be fit twice.

### Value

An object of class SingleCellExperiment; the dimensionality reduced matrix is stored in the reducedDims slot and optionally normalized values and residuals are added in the list of assays.

### <span id="page-53-0"></span>Methods (by class)

• zinbwave(SummarizedExperiment): Y is a [SummarizedExperiment](#page-0-0).

### Examples

```
se <- SingleCellExperiment(assays = list(counts = matrix(rpois(60, lambda=5),
                                                        nrow=10, ncol=6)),
                          colData = data-frame(bio = gl(2, 3)))
```
m <- zinbwave(se, X="~bio", BPPARAM=BiocParallel::SerialParam())

# <span id="page-54-0"></span>**Index**

bpparam, *[38,](#page-37-0) [39](#page-38-0)*, *[47,](#page-46-0) [48](#page-47-0)*, *[51](#page-50-0)*, *[53](#page-52-0)* computeDevianceResiduals, [3](#page-2-0) computeObservationalWeights, [4](#page-3-0) data.frame, *[22](#page-21-0)* getAlpha\_mu, [4](#page-3-0) getAlpha\_mu,ZinbModel-method *(*ZinbModel-class*)*, [42](#page-41-0) getAlpha\_pi, [5](#page-4-0) getAlpha\_pi,ZinbModel-method *(*ZinbModel-class*)*, [42](#page-41-0) getBeta\_mu, [6](#page-5-0) getBeta\_mu,ZinbModel-method *(*ZinbModel-class*)*, [42](#page-41-0) getBeta\_pi, [6](#page-5-0) getBeta\_pi,ZinbModel-method *(*ZinbModel-class*)*, [42](#page-41-0) getEpsilon\_alpha, [7](#page-6-0) getEpsilon\_alpha,ZinbModel-method *(*ZinbModel-class*)*, [42](#page-41-0) getEpsilon\_beta\_mu, [7](#page-6-0) getEpsilon\_beta\_mu,ZinbModel-method *(*ZinbModel-class*)*, [42](#page-41-0) getEpsilon\_beta\_pi, [8](#page-7-0) getEpsilon\_beta\_pi,ZinbModel-method *(*ZinbModel-class*)*, [42](#page-41-0) getEpsilon\_gamma\_mu, [8](#page-7-0) getEpsilon\_gamma\_mu,ZinbModel-method *(*ZinbModel-class*)*, [42](#page-41-0) getEpsilon\_gamma\_pi, [9](#page-8-0) getEpsilon\_gamma\_pi,ZinbModel-method *(*ZinbModel-class*)*, [42](#page-41-0) getEpsilon\_W, [10](#page-9-0) getEpsilon\_W,ZinbModel-method *(*ZinbModel-class*)*, [42](#page-41-0) getEpsilon\_zeta, [10](#page-9-0) getEpsilon\_zeta,ZinbModel-method *(*ZinbModel-class*)*, [42](#page-41-0)

getGamma\_mu, [11](#page-10-0) getGamma\_mu,ZinbModel-method *(*ZinbModel-class*)*, [42](#page-41-0) getGamma\_pi, [11](#page-10-0) getGamma\_pi,ZinbModel-method *(*ZinbModel-class*)*, [42](#page-41-0) getLogitPi, [12](#page-11-0) getLogitPi,ZinbModel-method *(*ZinbModel-class*)*, [42](#page-41-0) getLogMu, [13](#page-12-0) getLogMu,ZinbModel-method *(*ZinbModel-class*)*, [42](#page-41-0) getMu, [13](#page-12-0) getMu,ZinbModel-method *(*ZinbModel-class*)*, [42](#page-41-0) getPhi, [14](#page-13-0) getPhi,ZinbModel-method *(*ZinbModel-class*)*, [42](#page-41-0) getPi, [15](#page-14-0) getPi,ZinbModel-method *(*ZinbModel-class*)*, [42](#page-41-0) getTheta, [15](#page-14-0) getTheta,ZinbModel-method *(*ZinbModel-class*)*, [42](#page-41-0) getV\_mu, [16](#page-15-0) getV\_mu,ZinbModel-method *(*ZinbModel-class*)*, [42](#page-41-0) getV\_pi, [16](#page-15-0) getV\_pi,ZinbModel-method *(*ZinbModel-class*)*, [42](#page-41-0) getW, [17](#page-16-0) getW,ZinbModel-method *(*ZinbModel-class*)*, [42](#page-41-0) getX\_mu, [18](#page-17-0) getX\_mu,ZinbModel-method *(*ZinbModel-class*)*, [42](#page-41-0) getX\_pi, [18](#page-17-0) getX\_pi,ZinbModel-method *(*ZinbModel-class*)*, [42](#page-41-0)

getZeta, [19](#page-18-0) getZeta,ZinbModel-method *(*ZinbModel-class*)*, [42](#page-41-0) glmFit, *[20](#page-19-0)* glmLRT, *[19,](#page-18-0) [20](#page-19-0)*, *[22](#page-21-0)* glmWeightedF, [19](#page-18-0)

imputeZeros, [21](#page-20-0) independentFiltering, [21](#page-20-0)

loglik, [22](#page-21-0) loglik,ZinbModel,matrix-method *(*loglik*)*, [22](#page-21-0)

```
model.matrix, 38
```
nFactors, [23](#page-22-0) nFactors,ZinbModel-method *(*ZinbModel-class*)*, [42](#page-41-0) nFeatures, [23](#page-22-0) nFeatures,ZinbModel-method *(*ZinbModel-class*)*, [42](#page-41-0) nParams, [24](#page-23-0) nParams,ZinbModel-method *(*nParams*)*, [24](#page-23-0) nSamples, [25](#page-24-0) nSamples,ZinbModel-method *(*ZinbModel-class*)*, [42](#page-41-0)

```
orthogonalizeTraceNorm, 25
```
penalty, [26](#page-25-0) penalty,ZinbModel-method *(*penalty*)*, [26](#page-25-0) pvalueAdjustment, [27](#page-26-0)

results, *[22](#page-21-0)*

show,ZinbModel-method *(*ZinbModel-class*)*, [42](#page-41-0) solveRidgeRegression, [28](#page-27-0) SummarizedExperiment, *[38](#page-37-0)*, *[51](#page-50-0)*, *[54](#page-53-0)*

toydata, [29](#page-28-0)

zinb.loglik, [29,](#page-28-0) *[30,](#page-29-0) [31](#page-30-0)* zinb.loglik.dispersion, [30,](#page-29-0) *[31](#page-30-0)* zinb.loglik.dispersion.gradient, [31](#page-30-0) zinb.loglik.matrix, [32](#page-31-0) zinb.loglik.regression, [32,](#page-31-0) *[34,](#page-33-0) [35](#page-34-0)* zinb.loglik.regression.gradient, [33](#page-32-0) zinb.regression.parseModel, [35](#page-34-0)

zinbAIC, [35](#page-34-0) zinbAIC,ZinbModel,matrix-method *(*zinbAIC*)*, [35](#page-34-0) zinbBIC *(*zinbAIC*)*, [35](#page-34-0) zinbBIC,ZinbModel,matrix-method *(*zinbAIC*)*, [35](#page-34-0) zinbFit, *[12](#page-11-0)[–15](#page-14-0)*, *[17](#page-16-0)*, [36,](#page-35-0) *[42](#page-41-0)* zinbFit,dgCMatrix-method *(*zinbFit*)*, [36](#page-35-0) zinbFit,matrix-method *(*zinbFit*)*, [36](#page-35-0) zinbFit,SummarizedExperiment-method *(*zinbFit*)*, [36](#page-35-0) zinbInitialize, [39](#page-38-0) ZinbModel, *[17](#page-16-0)*, *[42](#page-41-0)*, *[52,](#page-51-0) [53](#page-52-0)* ZinbModel *(*ZinbModel-class*)*, [42](#page-41-0) zinbModel, *[37](#page-36-0)*, [40,](#page-39-0) *[50](#page-49-0)*, *[52](#page-51-0)* ZinbModel-class, [42](#page-41-0) zinbOptimize, [47](#page-46-0) zinbOptimizeDispersion, [48](#page-47-0) zinbSim, [49](#page-48-0) zinbSim,ZinbModel-method *(*zinbSim*)*, [49](#page-48-0) zinbsurf, [50](#page-49-0) zinbsurf,SummarizedExperiment-method *(*zinbsurf*)*, [50](#page-49-0) zinbwave, *[51](#page-50-0)*, [51](#page-50-0) zinbwave,SummarizedExperiment-method *(*zinbwave*)*, [51](#page-50-0)